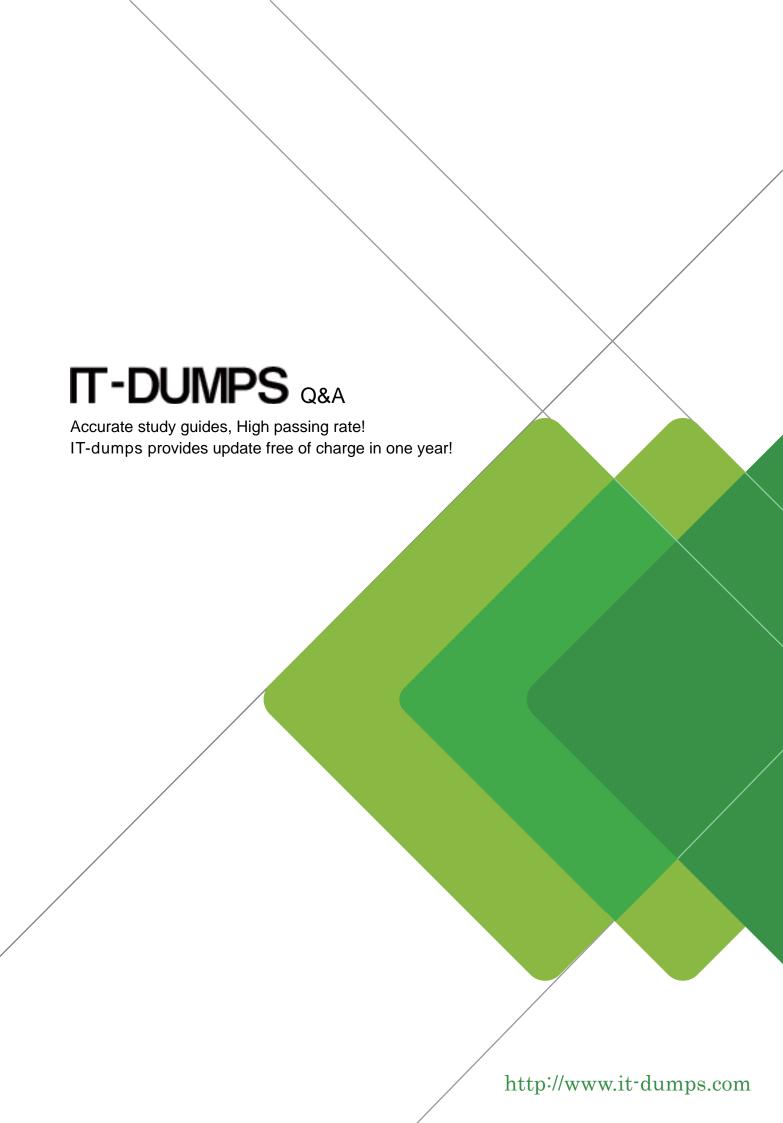

**Exam** : **COG-400** 

Title : IBM Cognos 8 Planning

**Application Consultant** 

Version: Demo

The safer, easier way to help you pass any IT exams.

1. In Analyst, according to best practices, which object would most likely be found in the common library?

A. A placeholder D-List that will be used as an e.List

B. A timescale D-List containing months of the year

C. A D-Link that imports data from an ODBC data source

D. A D-Link that transfers data from one model to another

Answer: B

2. Another modeler has sent a library containing a model for review. When an attempt is made to connect

to it, an error message is received because a library with the same number already exists. What can be

done to resolve this problem?

A. Assign a new number when adding the library to Analyst.

B. Delete the LIBACCES.TAB file in Windows so Analyst will assign a new number.

C. Remove the reference to the existing library and add it back later.

D. Change the library number of the existing library.

Answer: C

3. According to proven practice naming conventions, which number should be given to a D-List that

contains complex calculations?

A. 1

B. 2

C. 3

D. 4

Answer: A

4. Which type of D-List is used as an e.List in Contributor?

A. Versions

B. Hierarchical

C. Timescale

D. Calculations

Answer: B

2/7

The safer, easier way to help you pass any IT exams.

5. A modeler wants to create a D-List containing all products sold by the company. The products are listed

in a database table. What import method would the modeler use to create the products D-List?

A. Import from Another D-List

B. Import from Ascii-files

C. Import from Mapped Ascii-files

D. Import from ODBC

Answer: D

6. A modeler wants to create a D-List that contains all of the sales channels used by the company. These

sales channels are currently listed in a Report Studio report that is available to all users. What is the most

efficient way for the modeler to create this D-List?

A. Import from ODBC

B. Import from Mapped Ascii-files

C. Import from Another D-List

D. Import from IBM Cognos package

Answer: D

7. What is the fastest way for a modeler to create a weekly timescale D-List?

A. Create a normal timescale

B. Create a custom timescale

C. Create a standard D-List and save it as a Type 4 D-List

D. Create a timescale with a switchover date of seven days

Answer: B

8. Why does the order of D-Lists matter when creating a D-Cube?

A. It is difficult to restructure the D-Cube if the D-Lists are out of order

B. The order determines which D-Lists appear on pages, rows, and columns

C. It is easier to create D-Links if D-Lists are in the correct order

D. Calculations may not work properly if the D-Lists are out of order

Answer: D

The safer, easier way to help you pass any IT exams.

9. Which is typically the correct order for selecting D-Lists when creating a D-Cube?

A. Months, Products, Profit & Loss, Versions, Regions

B. Profit & Loss, Regions, Products, Months, Versions

C. Regions, Months, Versions, Profit & Loss, Products

D. Versions, Regions, Months, Products, Profit & Loss

Answer: B

10. What will happen if a user clicks the Transpose button on the toolbar when a D-Cube is open in

Analyst?

A. The D-List on rows is exchanged with the D-List on columns

B. The D-List on rows is exchanged with the first D-List on pages

C. The D-List on columns is exchanged with the first D-List on pages

D. All D-Lists are reoriented to appear as they did when first opened

Answer: A

11. In Analyst, the Sales Plan D-Cube opens with Regions on rows and Products on pages. What can the

modeler do so Products appears on rows and Regions appears on pages every time the D-Cube is

opened?

A. Reorient the D-Cube as desired and then apply the Hold command

B. Restructure the D-Cube so Products appears before Regions

C. The modeler must manually reorient the D-Cube each time

D. Create a saved selection for the D-Cube

Answer: D

12. What control(s) must be applied to a cell to prevent breakback, direct data entry, and data loading

using a D-Link?

A. Hold and Lock

B. Hold and Protect

C. Lock and Protect

## D. Lock will prevent all three

Answer: A

- 13. In Analyst, what does the Reset command do when applied to an active D-Cube?
- A. Sets all selected values to zero
- B. Returns the data to the last saved version
- C. Reorients the D-Cube to appear as it did when first opened
- D. Displays the value that appeared before the user pressed Enter

Answer: B

14. If a user types inc10> into the cell for Travel and Q1 and then presses Enter, what will appear in the cell for Travel and Q4?

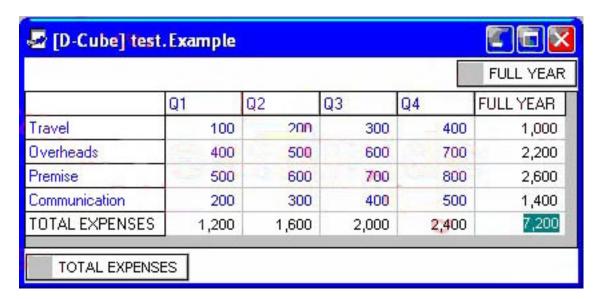

- A. 130
- B. 133
- C. 410
- D. 440

Answer: D

15. The Gross Profit % item in the Profit and Loss D-List is formatted as numeric with one decimal place and a percent sign (such as 0.0%). The modeler then formats the Profit and Loss D-Cube to display all

data as numeric with two decimal places and no percent sign. How will data for the Gross Profit % item

appear?

A. Numeric with two decimal places and no percent sign

B. Numeric with two decimal places and a percent sign

C. Numeric with one decimal place and no percent sign

D. Numeric with one decimal place and a percent sign

Answer: D

16. The Profit and Loss D-Cube has been set to only show calculated items. A D-Link is run that targets all

detail items in the Profit and Loss D-Cube. How will the D-Cube appear after the D-Link is run?

A. Only calculated items appear; data remains the same because the values are not imported.

B. Only calculated items appear; they display new values based on the

imported details.

C. Only calculated items appear; they only display new values when shown detailed items again.

D. All items currently appear displaying the newly imported and calculated values.

Answer: B

17. A modeler wants to control the widths of columns in D-Cubes and the Column Width option is set to a

minimum of 15. At what level is this option applied?

A. To all D-Cubes in the library

B. To a specific D-Cube

C. To a specific D-List

D. To a specific D-List item

Answer: B

18. Which statement is true about sorting D-Cube data?

A. D-List items can be sorted alphabetically

B. Saving a D-Cube saves only the data but not the sort order

C. Rows can be sorted using one criteria and columns using another

D. An indicator appears on sorted D-Lists that allows switching of the sort order

## Answer: C

| 19. | In | the  | Contributor | Web | grid, | which | quick | command | increases | an | existing | value | by | 10 | (e.g., | 250 |
|-----|----|------|-------------|-----|-------|-------|-------|---------|-----------|----|----------|-------|----|----|--------|-----|
| bec | om | es 2 | 260)?       |     |       |       |       |         |           |    |          |       |    |    |        |     |

- A. Inc10
- B. 10^
- C. Add10
- D. Grow10

Answer: C

- 20. What can a user do in the Web grid to control the way data appears?
- A. Suppress zeros
- B. Change data formats
- C. Change the default grid color
- D. Choose a custom font

Answer: A